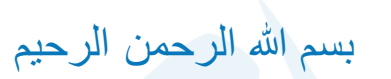

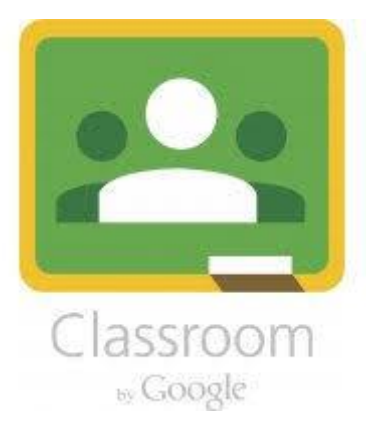

COLLEA

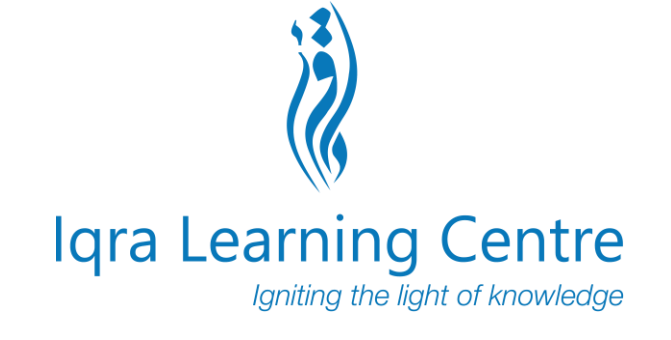

# **Google Classroom Student Guide**

**WWW.IQRALEARNINGCENTRE.ORG**

## Google Classroom Pages

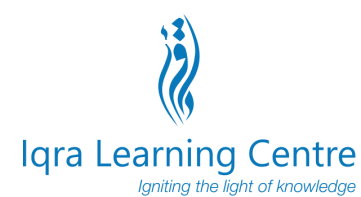

*Homepage - Once logged in to Google Classroom you will be presented with the classes that you have access to* **1**

C classroom.google.com/h  $\leftarrow$  $\rightarrow$  $\hat{v}$ 

Google Classroom  $\equiv$ 

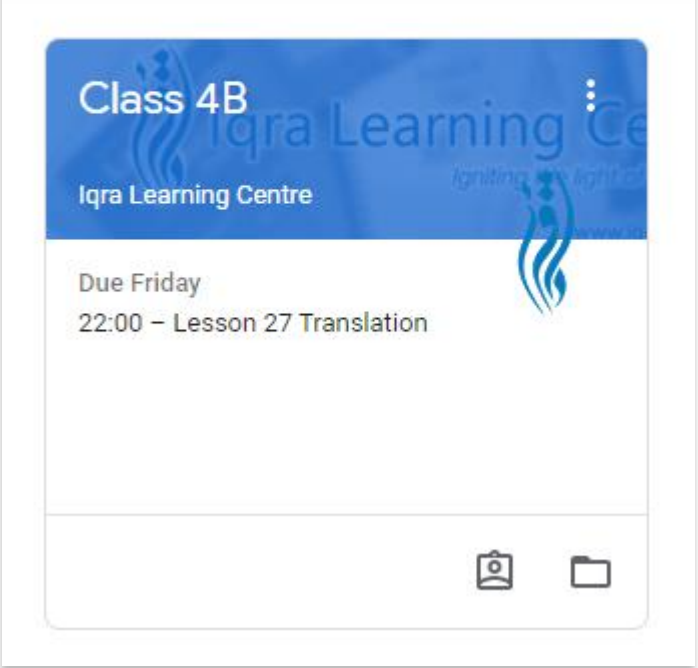

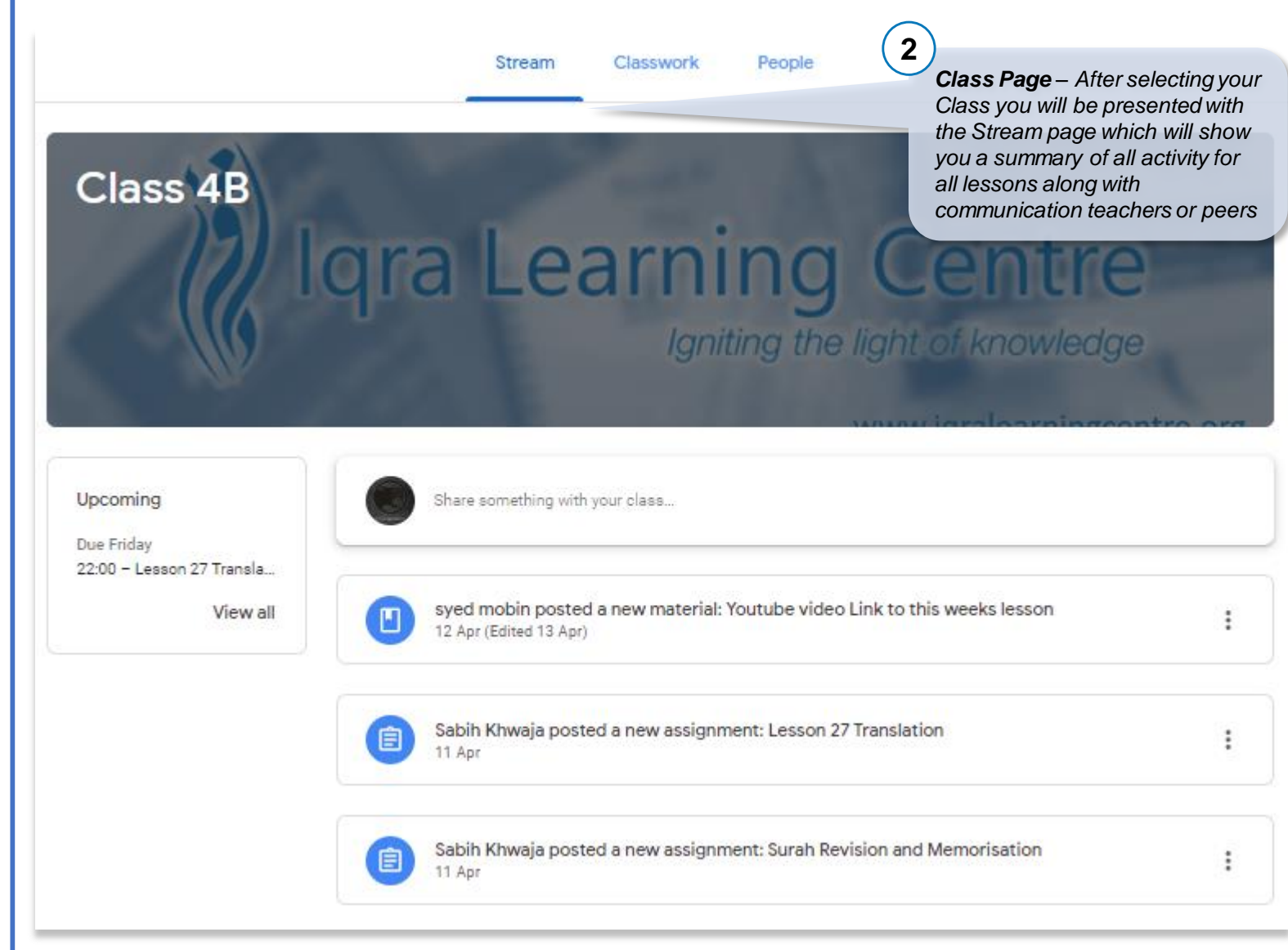

#### Google Classroom Pages **Igra Learning Centre** laniting the light of knowledge **4***People Page – Here you will find*  **3** *details of your teachers and Classwork – This page details classmates all your lessons and your*  **Stream** Classwork People *assignments (homework)*  Stream Classwork People Google Calendar **D** Class Drive folder 回 View your work **Teachers** All topics Qur'an Recitation Iqra Learning Centre Our'an Recitation Surah Yunus Ayaat 30-40 Due Apr 17, 10:00 PM Osamah Hasan Our<sup>'</sup>an Memorisation **Rosul Gulam** Our'anic Arabic **Qur'an Memorisation** Sabih Khwaja syed mobin Surah Revision and Memorisation Due Apr 16, 10:00 PM **View less** Classmates Qur'anic Arabic Jabeen Hasan Lesson 27 Translation Due Apr 17, 11:59 PM **Afshan Syed** Youtube video Link to this weeks lesson Posted Apr 13

### Completing Homework

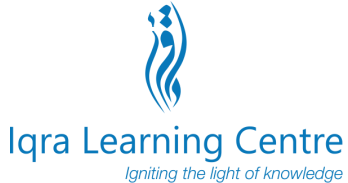

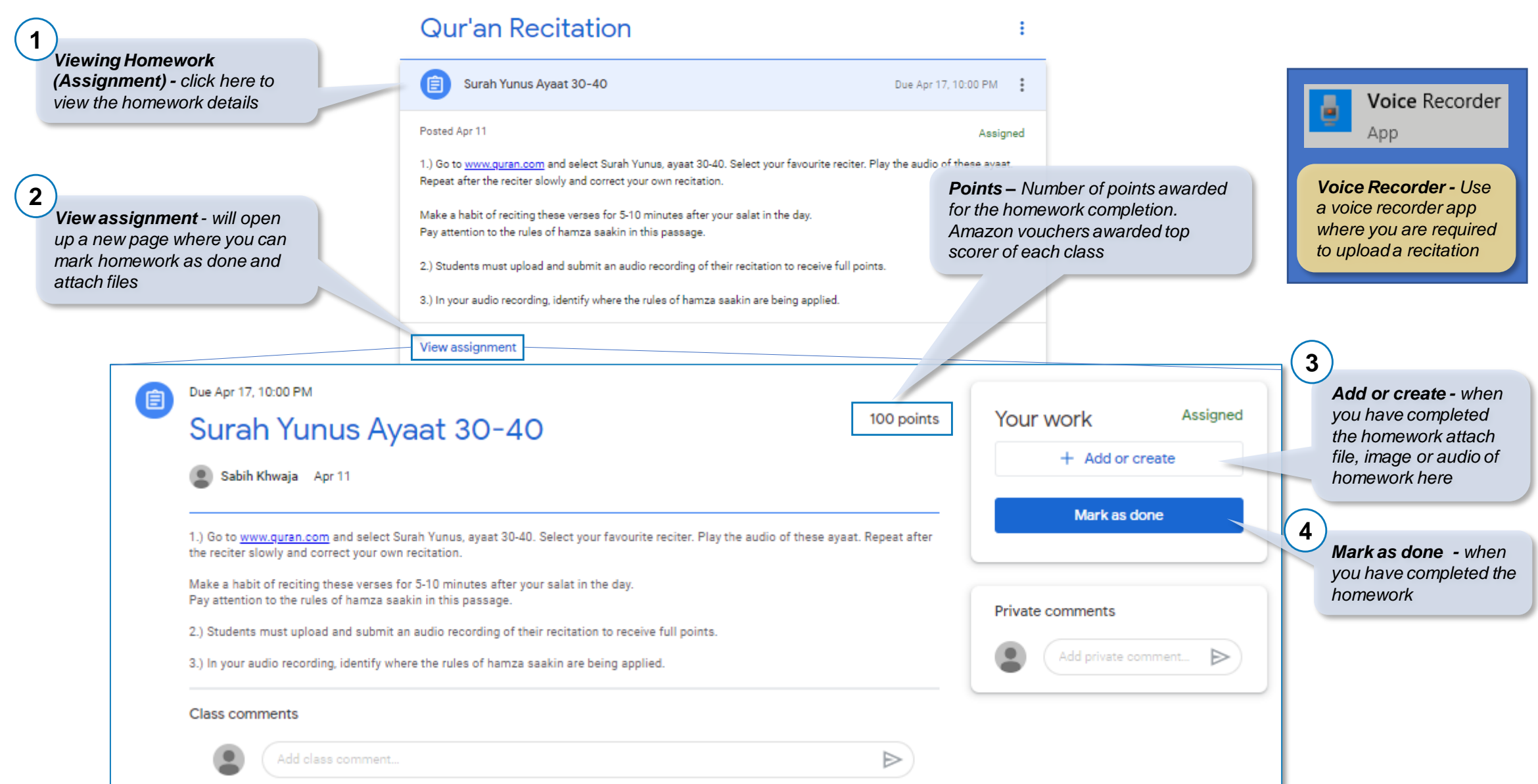

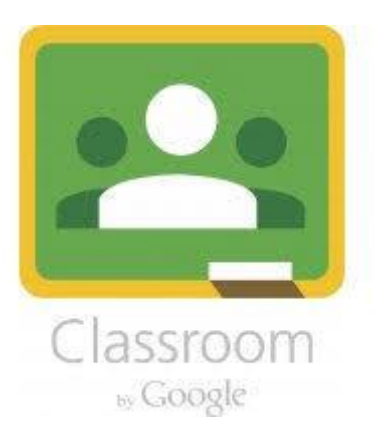

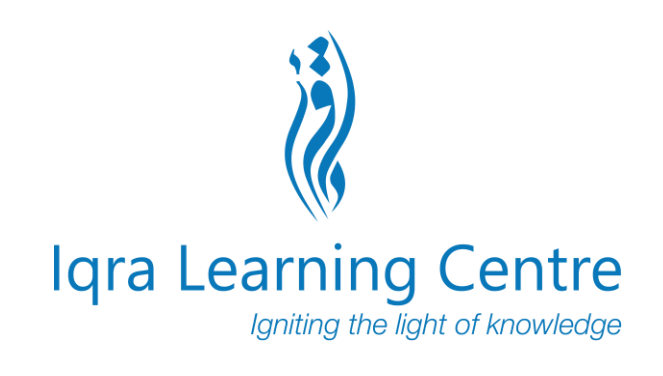

#### If you have any question please do not hesitate to contact us via WhatsApp or Email

## **Jazakum Allahu Khair**

**WWW.IQRALEARNINGCENTRE.ORG**